# [Sysadministrivia](http://sysadministrivia.com/)

### **Linux, Lagers, and Late Nights**

# S4E2: "Repo, Man!"

**Posted** 2019-03-18 03:59 **Modified** 2019-04-15 01:48 **Comments** [2](http://sysadministrivia.com/episodes/S4E2#comments-head)

#### **Navigation**

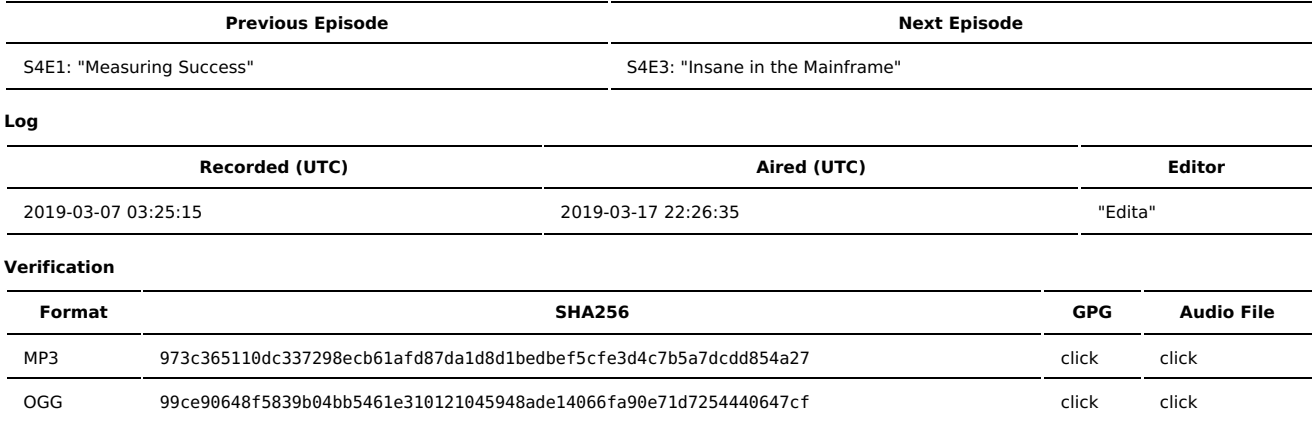

Quicklisten:

In this episode we talk about how you can share your package with others.

- $I$  lust the Tip
- [Notes](http://sysadministrivia.com/episodes/S4E2#notes)
- 15 [Clams](http://sysadministrivia.com/episodes/S4E2#15clams)
- **[Errata](http://sysadministrivia.com/episodes/S4E2#errata)**
- **[Music](http://sysadministrivia.com/episodes/S4E2#music)**

## **Just the Tip**

- Paden talks about users sharing the same UID.
	- Some theory as to why you'd do this are in the responses [here](https://askubuntu.com/questions/427107/why-can-i-create-users-with-the-same-uid)
	- The comments [here](https://pthree.org/2008/07/17/duplicate-uids-on-linux/) go into how and some more reasoning why

Worth noting that if you think you need this, you probably don't. It has the propensity to do some terrible things to your expectations as a sysadmin, and 99 times out of 100 your problem's going to be solved a different, better way - nevertheless, it works.

### **Notes**

#### Starts at **13m18s**.

I was drinking Victory's [Dirtwolf.](https://www.victorybeer.com/beers/dirtwolf-double-ipa/) Paden was drinking Glenmorangie Original again. Jthan was drinking a Breckenridge [Avalanche](https://www.breckbrew.com/beers/avalanche-amber-ale) Amber.

- In-house/on-site repositories! (Mad props to **amayer**, one of the regulars in our IRC [channel,](http://sysadministrivia.com/contact) for suggesting this topic!)
	- Primarily, you're going to be doing one of two things:
		- Custom repository
			- RHEL/CentOS/etc
			- [Debian/Ubuntu](https://wiki.debian.org/DebianRepository/Setup)
			- [Arch](https://wiki.archlinux.org/index.php/Pacman/Tips_and_tricks#Custom_local_repository) [Gentoo](https://wiki.gentoo.org/wiki/Custom_repository)
			-
		- Mirroring (including a caching reverse proxy; I recommend [Nginx,](https://www.nginx.com/blog/nginx-caching-guide/) but it's possible with [Squid](http://cosmolinux.no-ip.org/raconetlinux/html/17-squid.html) as well) ■ Similar to [WSUS](https://en.wikipedia.org/wiki/Windows_Server_Update_Services)
	- You can run your own in-house PyPI [repository](https://packaging.python.org/guides/hosting-your-own-index/).
	- As mentioned, I am currently writing a script to manage Arch (and in the future, other distro) [repositories.](https://git.square-r00t.net/OpTools/tree/arch) When it's done, you'll find it in this directory.
	- Also as I mentioned, I run a (quite highly ranked) public Arch [mirror.](http://mirror.square-r00t.net/#svcs-repos-arch)

### **15 Clams**

In this segment, Jthan shares with you a little slice of life. The title is a reference to this [video.](https://www.youtube.com/watch?v=EBxERHMUwrA) (2m16s in)

Starts at **40m47s**.

Jthan wages a [crusade](https://crzysdrs.sytes.net/dv//victim/39/woe-to-ye-internet-service-provider/) against his ISP.

## **Errata**

- I don't know of any frogs that determine sex based on conditions of incubation, but it turns out both [alligators](https://www.chicagotribune.com/news/ct-xpm-1986-06-29-8602160365-story.html) AND [crocodiles](https://www.pulseplanet.com/dailyprogram/dailies.php?POP=2075) do.
- And Jthan is still on this [bullshit](https://www.mamamia.com.au/how-to-conceive-a-boy-or-girl/)  $(#3)$ .
- Paden mentioned this [episode](https://www.youtube.com/watch?v=v0mwT3DkG4w) of The [Website](http://www.thewebsiteisdown.com/) is Down.
- Sadly, Jthan did not post the question to Reddit.
- Paden, "sticky wicket" is pretty [common](https://en.wikipedia.org/wiki/Sticky_wicket).
- Jthan, in fact, did not set up an in-house [Illumos](https://www.illumos.org/) mirror.
- One does indeed [shuck](https://www.wikihow.com/Shuck-Clams) clams.
- Nosbig also mentioned to us that for repo caching, Debian has some specific tools like [approx](https://manpages.debian.org/jessie/approx/approx.8.en.html) and [apt-cacher-ng](https://wiki.debian.org/AptCacherNg). ■ Yum has some specific [suggestions](http://yum.baseurl.org/wiki/YumMultipleMachineCaching.html) as well.

### **Music**

#### **Music Credits**

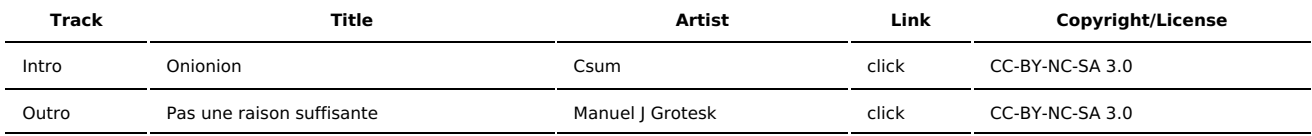

(All music is royalty-free, properly licensed for use, used under fair use, or public domain.)

**Author** [r00t^2](http://sysadministrivia.com/episodes/?author=r00t%5E2) **Categories** [Season](http://sysadministrivia.com/category/season-four/) Four

### **Comments**

#### 1. **Dave**

2019-03-21 11:46 (1017 days ago)

Yes guys you have Windows sysadmins that listen to the podcast. Enjoy the show thank you for the work that goes into it.

#### 2. 2019-04-02 01:29 (1005 days ago)

thanks, dave! we appreciate you listening! (sorry it took me so long to approve your comment, oops)

Published with [Textpattern](http://textpattern.com/) CMS